# **infocards Documentation**

*Release 0.2.1*

**Rafael Medina García**

August 09, 2014

#### Contents

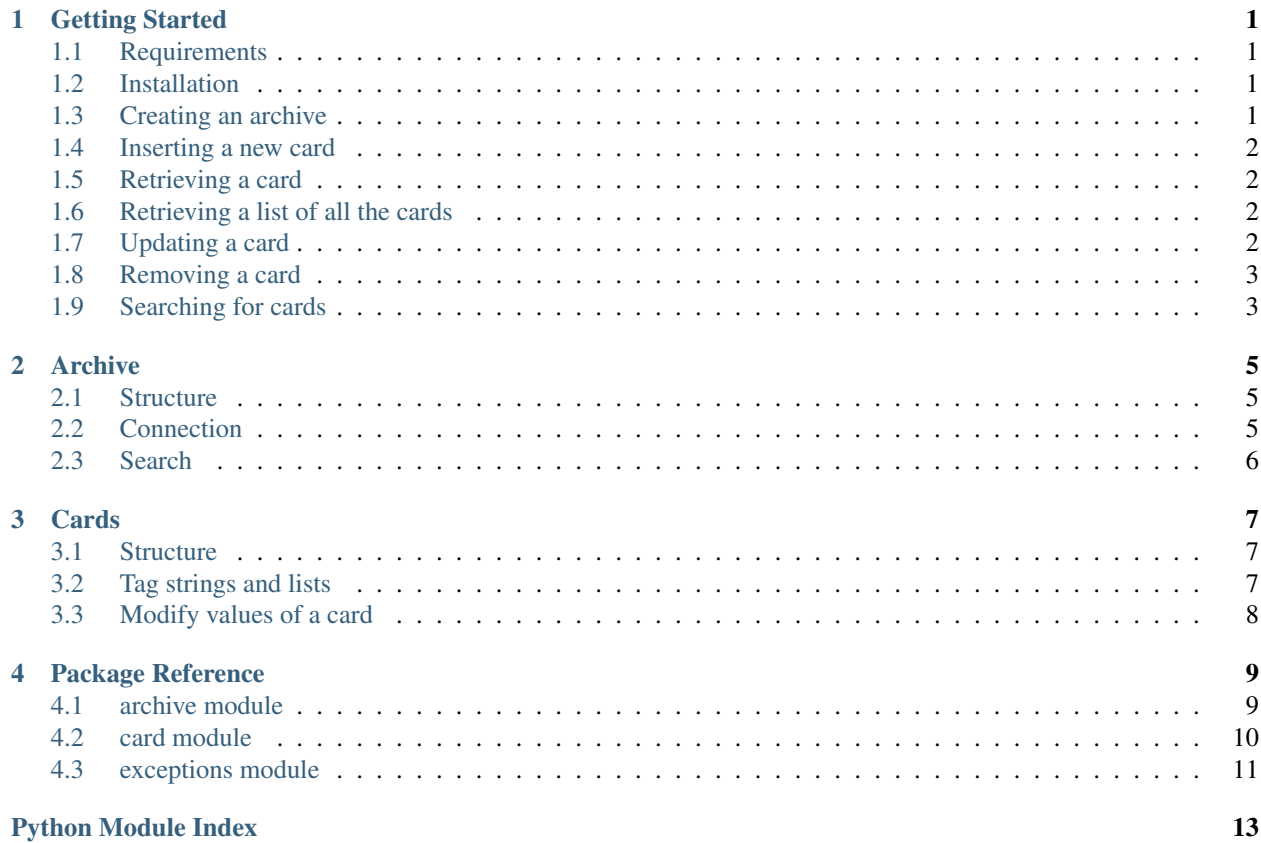

### **Getting Started**

<span id="page-4-0"></span>This document will show you a quick introduction on how to easily install and use the infocards library.

# <span id="page-4-1"></span>**1.1 Requirements**

- [fuzzywuzzy](https://github.com/seatgeek/fuzzywuzzy)  $\geq 0.2.1$
- $pg8000 \ge 1.9.13$  $pg8000 \ge 1.9.13$
- [PyMYSQL](https://github.com/PyMySQL/PyMySQL)  $\geq$  0.6.2
- SOLAlchemy  $\geq 0.9.7$

# <span id="page-4-2"></span>**1.2 Installation**

*infocards* has been tested on Python 2.7 and 3.4, although it should work in other versions such as 2.5. The library can be installed from source by downloading and extracting the compressed file and then running:

```
$ python setup.py install
```
[setuptools](https://pypi.python.org/pypi/setuptools) will also try to download the additional libraries required in the code.

However, the **recommended installation method** is to directly use [pip](https://pypi.python.org/pypi/pip) to download and install the package (including dependencies) from the package index:

\$ pip install infocards

# <span id="page-4-3"></span>**1.3 Creating an archive**

Once installed, creating a new archive (or connecting to an already existing one) is as easy as this:

**from infocards import** Archive

```
ar = Archive(CONNECTION_INFORMATION) # Be creative with your archive name!
ar.create_archive() # Use this only if you are creating an archive from scratch
```
Done, your archive is ready and awaiting its cards. From version 0.2.0 and up, the library supports working with MySQL, PostgreSQL and SQLite databases. For details on the connection information for each database type, check *[Archive](#page-8-0)*.

### <span id="page-5-0"></span>**1.4 Inserting a new card**

*[Cards](#page-10-0)* contain very little information, so creating a new card is very easy:

```
from infocards import Archive
ar = Archive('myarchive.dat')
title = 'This is my new card'
description = 'What a nice little description'
content = 'You can be as creative as you want when writing your content!!'
tags = 'tags are simply words separated by a whitespace'
```
are.new\_card(title, description, content, tags)

You must take into account, however, that there cannot be two cards with the same title in the archive.

# <span id="page-5-1"></span>**1.5 Retrieving a card**

*[Cards](#page-10-0)* have a unique title. In order to get the information on a specific card, simply ask the archive for that title:

```
from infocards import Archive
```

```
ar = Archive('myarchive.dat')
```
 $my\_card = ar.get\_card('This is my new card') # If a card with that title exists, now you can access.$ 

### <span id="page-5-2"></span>**1.6 Retrieving a list of all the cards**

If you want a complete list of all the *[Cards](#page-10-0)* in the archive, simply do:

```
from infocards import Archive
ar = Archive('myarchive.dat')
all_cards = ar.all()
```
# <span id="page-5-3"></span>**1.7 Updating a card**

*[Cards](#page-10-0)* can also be modified/updated easily so that you can add that information you forgot when creating the card!:

```
from infocards import Archive
ar = Archive('myarchive.dat')
my_card = ar.get_card('This is my new card') # Need to modify the original card
my\_card.title = 'I like this title better' # You can even change the title!
my_card.content = 'Cards are easy to use'
```
ar.update\_card('This is my new card', my\_card) # Card updated!

As renaming a card is possible, modifications require the old title as well as the new card information.

# <span id="page-6-0"></span>**1.8 Removing a card**

Of course, you can even remove *[Cards](#page-10-0)* from your archive. Simply use the card title, exactly the same as when retrieving a card:

```
from infocards import Archive
ar = Archive('myarchive.dat')
ar.remove_card('This is my new card') # Gone!
```
# <span id="page-6-1"></span>**1.9 Searching for cards**

Having to know all the card titles by heart can (and will) become frustrating. For that reason, the library includes a simple search functionality:

```
from infocards import Archive
ar = Archive('myarchive.dat')
# Search for cards containing 'Python'
result = ar.search('Python') # List of cards
```
### **Archive**

<span id="page-8-0"></span>This document contains some more detailed information on the archive.

# <span id="page-8-1"></span>**2.1 Structure**

The archive consists of a SQLite database file (you decide the name) with a single table named *cards*. This table has the following columns:

```
id (Integer)[primary key] -> row id
title (Text)[unique] -> card title
description (Text) -> card description
content (Text) -> card content
tags (Text) -> card tags
modified (DateTime) -> last modification date and time
```
The *id* and *modified* columns don't need to be taken into account when dealing with the cards. The *id* is there just for convenience, while the *modified* column is automatically set to the date and time in which the card is inserted/modified automatically by the archive.

### <span id="page-8-2"></span>**2.2 Connection**

As of version 0.2.0, *infocards* supports archives based on MySQL, PostgreSQL and SQLite databases. You can find the information required for each database type below.

#### **2.2.1 MySQL**

*infocards* uses the [PyMySQL](https://github.com/PyMySQL/PyMySQL) module in order to connect to MySQL databases. The parameters for the connection are passed to the *Archive* constructor like so:

```
from infocards import Archive
ar = Archive(
    mysql = DATABASE_HOST,
    user = DATABASE_USER,
    passwd = DATABASE_PASSWORD,
    port = DATABASE_PORT,
    db = DATABASE_NAME)
```
### **2.2.2 PostgreSQL**

For PostgreSQL databases, the [pg8000](https://github.com/mfenniak/pg8000) module is used. It's parameters are similar to those of the MySQL database:

```
from infocards import Archive
ar = Archive(
   postgresql = DATABASE_HOST
   user = DATABASE_USER,
   passwd = DATABASE_PASSWORD,
   port = DATABASE_PORT,
    db = DATABASE_NAME,
    ssl = USE_SSL) # Boolean value
```
The main difference is the included *ssl* parameter, which is used to indicate whether the connector should use SSL or not (default is false). Some databases, such as the Heroku ones, may need the SSL set to *True*.

### **2.2.3 SQLite**

Connection to SQLite databases is done through the builtin *sqlite* module in Python:

```
from infocards import Archive
ar = Archive(
    sqlite = DATABASE_PATH)
```
SQLite databases are file-based, therefore you have to specify the absolute path of the file to connect to. If the file does not exist, it may be created by the Archive.

# <span id="page-9-0"></span>**2.3 Search**

The *search* functionality of the archive can be tunned a bit in order to obtain different results. Modyfing the *likelihood* parameter (default is 80) allows you to specify the percentage on which two words are considered similar. The *relevance* represents the percentage (default is 50) of search query words that must be included in the card tag list in order to consider that card as relevant to the search:

```
from infocards import Archive
# ar = Archive(...)cards = ar.search("this is my search query", likelihood=80, relevance=50)
```
### **Cards**

<span id="page-10-0"></span>This document contains some more detailed information on cards.

# <span id="page-10-1"></span>**3.1 Structure**

*Card* objects have the same structure that is shown in the *[Archive](#page-8-0)* model structure, and hence you can access all of its parameters easily:

```
# card = Card(...)
```

```
title = card.title
description = card.description
content = card.content
tags = card.tags
modified = card.modified
```
The *title*, *description* and *content* attributes are strings, while *tags* is a list of strings and *modified* is a datetime stamp.

# <span id="page-10-2"></span>**3.2 Tag strings and lists**

**from infocards.card import** Card

Although tags are stored in the archive as a single string, in which each tag is separated by a whitespace, the *Card* object has its tags accesible as a list of strings. This list is alphabetically sorted, in lowercase and does not contain any repeated values (the library will make sure all of the three rules are present when creating a new card).

In order to convert a *tag string* to a *tag list* or viceversa, you can use the following static methods in the *[card module](#page-13-0)*:

```
my_tag_string = "This is my tag list and it is awesome"
my_tag_list = Card.tag_list(my_tag_string)
# ['and', 'awesome', 'is', 'it', 'list', 'my', 'tag', 'this']
my_new_tag_string = Card.tag_string(my_tag_list)
# 'and awesome is it list my tag this'
```
# <span id="page-11-0"></span>**3.3 Modify values of a card**

As shown in the *[Getting Started](#page-4-0)* document, editing a card is as simple as changing the value of its attributes. For example:

```
from infocards.card import Card
# card = Card(...)# Changing card title
card.title = 'This is the new title'
# Changing description
card.description = 'This is the new description'
# Deleting content
card.content = ''
# Adding a tag
card.tags.append('python')
```
It would not make much sense to modify the *modified* attribute, as it is set automatically when inserting or modifying the card.

# **Package Reference**

### <span id="page-12-1"></span><span id="page-12-0"></span>**4.1 archive module**

<span id="page-12-2"></span>class infocards.archive.**Archive**(*\*\*kwargs*)

Bases: builtins.object

Database connection.

\*\*kwargs contains the database connection information. Check the documentation on the *\_create\_engine()* method for details.

**all**()

Obtain a list of all the cards stored in the archive.

Returns list of Card objects

```
create_archive()
```
Create the corresponding schemas in the database. Must be used when connecting to an empty database.

#### **get\_card**(*title*)

Obtain a card from the archive.

This is a direct search, so the title (or the row id) must be written as in the stored card.

Parameters title (*str*) – title of the card to get

Raises NoCardFound raised when the card does not exist

**new\_card**(*title=''*, *description=''*, *content=''*, *tags=''*) Create a new card for the archive.

#### Parameters

- title (*str*) title of the card
- description (*str*) description of the card
- content (*str*) plain text content of the card
- tags (*str*) sequence of tags identifying the card separated by whitespaces

Raises InsertError raised when a card already exists in the archive

#### **remove\_card**(*title*)

Remove a card from the archive.

Parameters title (*str*) – title of the card to remove

Raises NoCardFound raised when the card cannot be found

**search**(*query*, *likelihood=80*, *relevance=50*)

Search for cards using the specified query.

A list of tags is created from the *title* and *tags* of the card and then compared with the query. If the percentage of query words present in the card list is greater or equal than *relevance*, then that card is added to the result.

If the query is empty, then a list of all the cards in the archive is returned.

#### Parameters

- query (*str*) search query
- likelihood (*int*) percentage for which two words are considered to be alike (0-100)
- relevance (*int*) percentage for which a search query is considered relevant to the card. (0-100)

#### Returns list of Card

**update\_card**(*title*, *new\_card*)

Update the information of a card.

#### **Parameters**

- title (*str*) title of the card to update
- new\_card (*Card*) *Card* object with the updated information

Raises NoCardFound raised when the card to update is not found

# <span id="page-13-0"></span>**4.2 card module**

<span id="page-13-1"></span>class infocards.card.**Card**(*title*, *description*, *content*, *tags*, *modified*)

Bases: builtins.object

Cards have a simple structure and contain a small amount of information stored as plain text in the *Archive*.

#### **Parameters**

- **title** (*str*) title of the card
- description (*str*) a small description of the card
- content (*str*) content of the card
- tags (*str*) tags are stored as a sequence of words and/or sentences separated by whitespaces in the archive. However, the *Card* object will store the tags as a list for easier access.
- modified (*datetime*) last modification's date and time

Note that in order to be able to search for cards, it is necessary to include tags.

#### static **normalize**(*tag\_list=None*, *tag\_string=None*) Normalize a tag string or list.

Normalization is achieved by removing repeated words and transforming every word into lowercase.

#### Parameters

- tag list  $(list)$  tag list to normalize (useful when modifying card tags)
- **tag\_string**  $(str)$  tag string to normalize

static **tag\_list**(*tag\_string*)

Obtain a tag list from a string.

This method is called when a new card is created. It will remove duplicate tags, set the tags to lowercase and sort the list when created.

Parameters tag\_string (*str*) – string of tags separated by whitespaces

```
static tag_string(tag_list)
```
Obtain a string of tags from a list. Each tag will be separated by a whitespace.

Parameters tag\_list (*list*) – list of tags to convert

# <span id="page-14-0"></span>**4.3 exceptions module**

<span id="page-14-1"></span>exception infocards.exceptions.**ArchiveError** Bases: builtins.Exception

Base class for the archive exceptions.

exception infocards.exceptions.**InsertError**(*message*) Bases: [infocards.exceptions.ArchiveError](#page-14-1)

Raised when an error occurs whilst trying to insert a new card in the archive.

Parameters message (*str*) – error explanation

exception infocards.exceptions.**NoCardFound**(*message*) Bases: [infocards.exceptions.ArchiveError](#page-14-1)

Raised when a specific card does not exist.

Parameters message (*str*) – error explanation

exception infocards.exceptions.**ParamError**(*message*) Bases: [infocards.exceptions.ArchiveError](#page-14-1)

Raised when function parameters are not valid.

Parameters message (*str*) – error explanation

exception infocards.exceptions.**SearchError**(*message*) Bases: [infocards.exceptions.ArchiveError](#page-14-1)

Raised when an error occurs when searching.

Parameters message (*str*) – error explanation

infocards is a small library that can be used to manage database archives containing information in a card-like structure.

Here you can find all the necessary information for *[Getting Started](#page-4-0)* or have a look at the *[Archive](#page-8-0)* or *[Cards](#page-10-0)* details, or even the *[Package Reference](#page-12-0)*

Python Module Index

# <span id="page-16-0"></span>a

archive *(Unix, Windows)*, [9](#page-12-2)

# c

card *(Unix, Windows)*, [10](#page-13-1)

# e

exceptions *(Unix, Windows)*, [11](#page-14-1)

# i

infocards.archive, [9](#page-12-1) infocards.card, [10](#page-13-0) infocards.exceptions, [11](#page-14-0)